<u>Документ подписан прос**Министер с перомна**у</u>ки и высшего образо<mark>вания Российской Федерации</mark> Информация о владельце:<br>ФИО: Игнатенко Виталий Ивановитеральное государственное бюджетное образовательное учреждение высшего образования Должность: Проректор по образовательной деятельности и молодежной политике>Оранния<br>Дата поллисания: 25.06.2024 10 АЗАДОЛЯРНЫЙ ГОСУДАРСТВЕННЫЙ УНИВЕРСИТЕТ ИМ. Н.М. Федоровского» (ЗГУ) ФИО: Игнатенко Виталий Иванович Дата подписания: 25.06.2024 10:03:40 Уникальный программный ключ: a49ae343af5448d45d7e3e1e499659da8109ba78

> УТВЕРЖДАЮ Проректор по ОД и МП \_\_\_\_\_\_\_\_\_ Игнатенко В.И.

# **Объектно-ориентированное проектирование информационных систем**

# рабочая программа дисциплины (модуля)

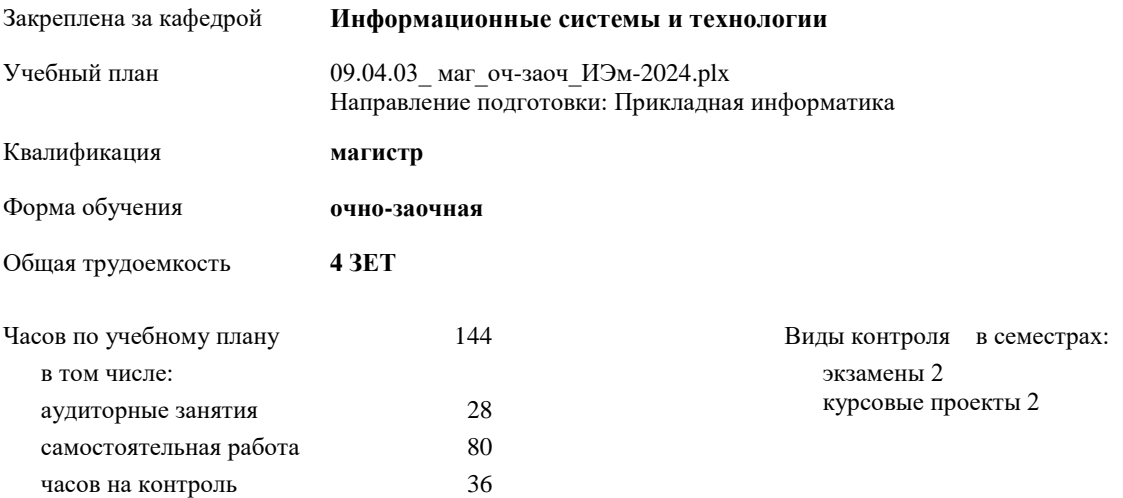

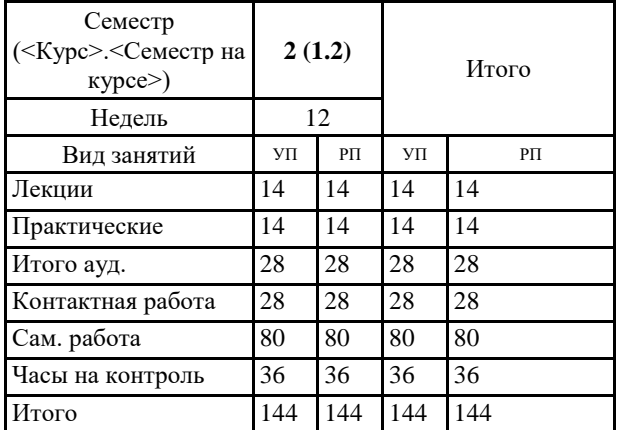

#### **Распределение часов дисциплины по семестрам**

#### Программу составил(и):

*старший преподаватель И.С.Беляев \_\_\_\_\_\_\_\_\_\_\_\_\_\_\_\_\_\_\_\_*

Согласовано:

*кандидат экономических наук Доцент М.В.Петухов \_\_\_\_\_\_\_\_\_\_\_\_\_\_\_\_\_\_\_\_*

Рабочая программа дисциплины

#### **Объектно-ориентированное проектирование информационных систем**

разработана в соответствии с ФГОС:

Федеральный государственный образовательный стандарт высшего образования - магистратура по направлению подготовки 09.04.03 Прикладная информатика (приказ Минобрнауки России от 19.09.2017 г. № 916)

составлена на основании учебного плана:

Направление подготовки: Прикладная информатика

утвержденного учёным советом вуза от 01.01.2024 протокол № 00-0.

Рабочая программа одобрена на заседании кафедры **Информационные системы и технологии**

Протокол от 12.05.2022г. № 8 Срок действия программы: 2022-2025 уч.г. Зав. кафедрой к.э.н., доцент Беляев И.С.

### **Визирование РПД для исполнения в очередном учебном году**

к.э.н., доцент Беляев И.С.  $2025$  г.

Рабочая программа пересмотрена, обсуждена и одобрена для исполнения в 2025-2026 учебном году на заседании кафедры **Информационные системы и технологии**

> Протокол от  $2025$  г.  $\mathcal{N}_{\mathcal{Q}}$ Зав. кафедрой к.э.н., доцент Беляев И.С.

#### **Визирование РПД для исполнения в очередном учебном году**

к.э.н., доцент Беляев И.С. \_\_\_\_\_\_\_\_\_\_\_\_\_\_\_\_\_\_\_ 2026 г.

Рабочая программа пересмотрена, обсуждена и одобрена для исполнения в 2026-2027 учебном году на заседании кафедры **Информационные системы и технологии**

> Протокол от  $2026 \text{ r.}$   $\mathcal{N}_{\mathcal{Q}}$ Зав. кафедрой к.э.н., доцент Беляев И.С.

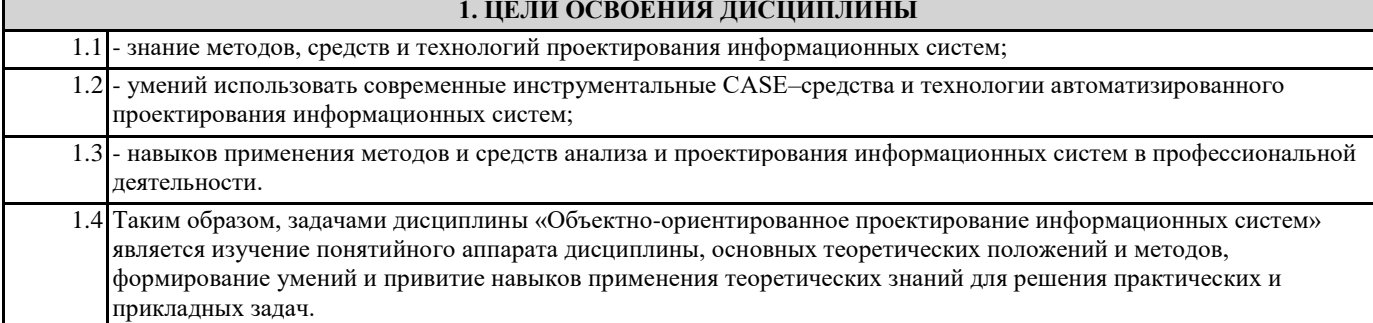

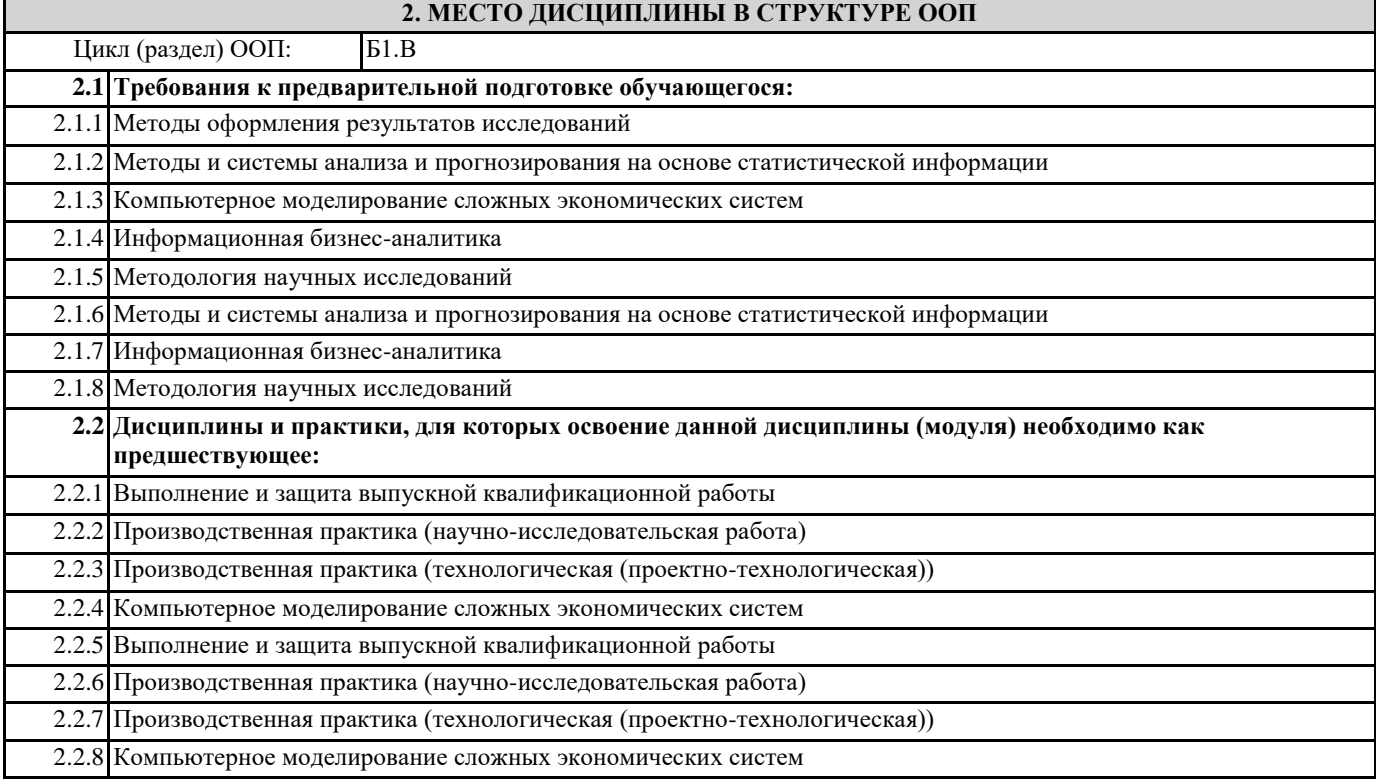

## **3. КОМПЕТЕНЦИИ ОБУЧАЮЩЕГОСЯ, ФОРМИРУЕМЫЕ В РЕЗУЛЬТАТЕ ОСВОЕНИЯ ДИСЦИПЛИНЫ (МОДУЛЯ)**

**УК-2: Способен управлять проектом на всех этапах его жизненного цикла**

**УК-2.3: Анализирует этапы разработки проектов и методы оценки эффективности проекта, учитываает потребности в ресурсах в избранной профессиональной сфере**

**УК-4: Способен применять современные коммуникативные технологии, в том числе на иностранном(ых) языке(ах), для академического и профессионального взаимодействия**

**УК-4.3: Владеет методикой межличностного делового общения на государственном и иностранном языках, с применением профессиональных языковых форм и средств**

**ПК-3: Способен управлять процессом разработки программного обеспечения**

**ПК-3.2: Демонстрирует навыки планирования процесса разработки программного продукта**

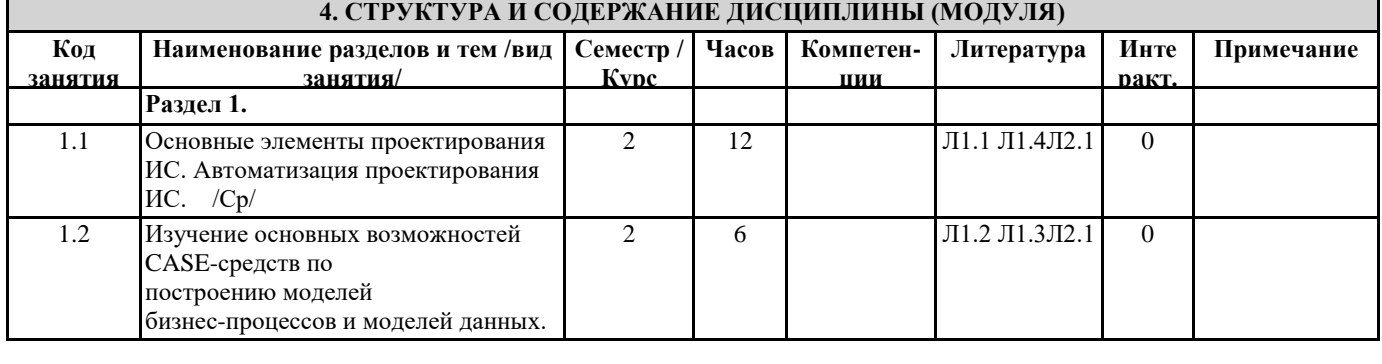

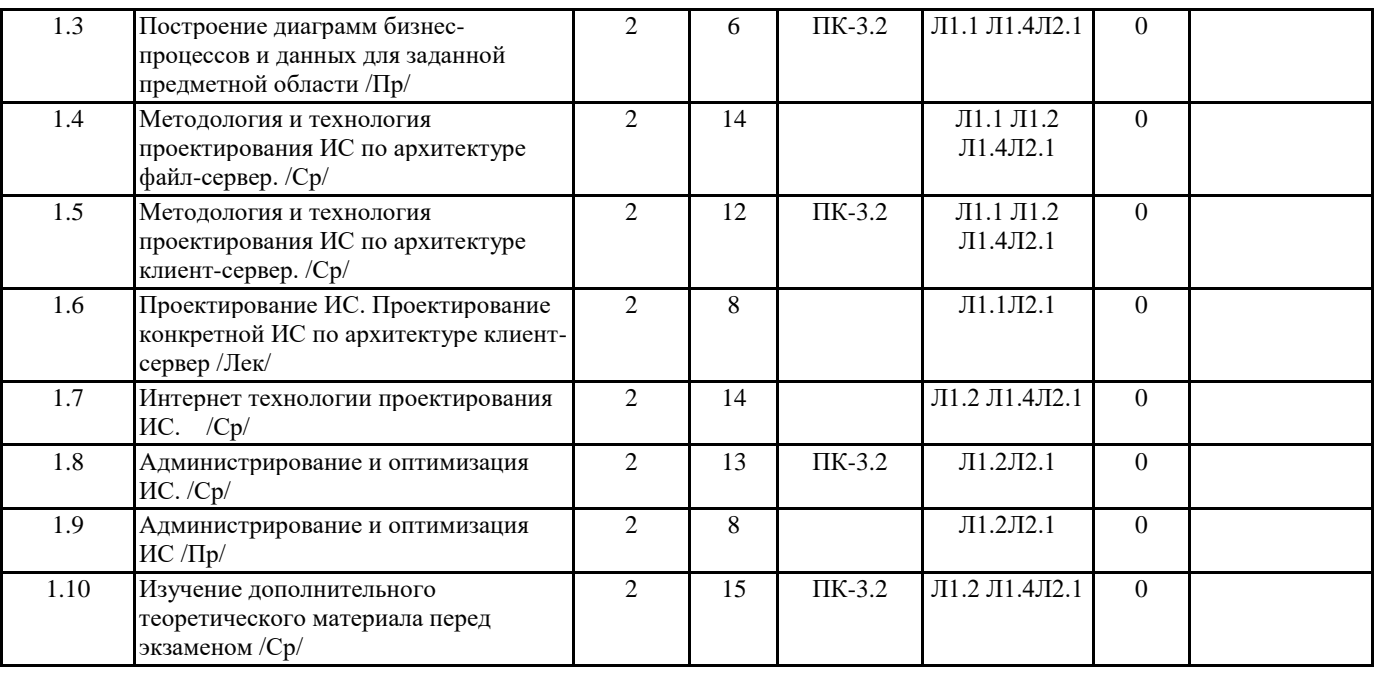

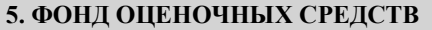

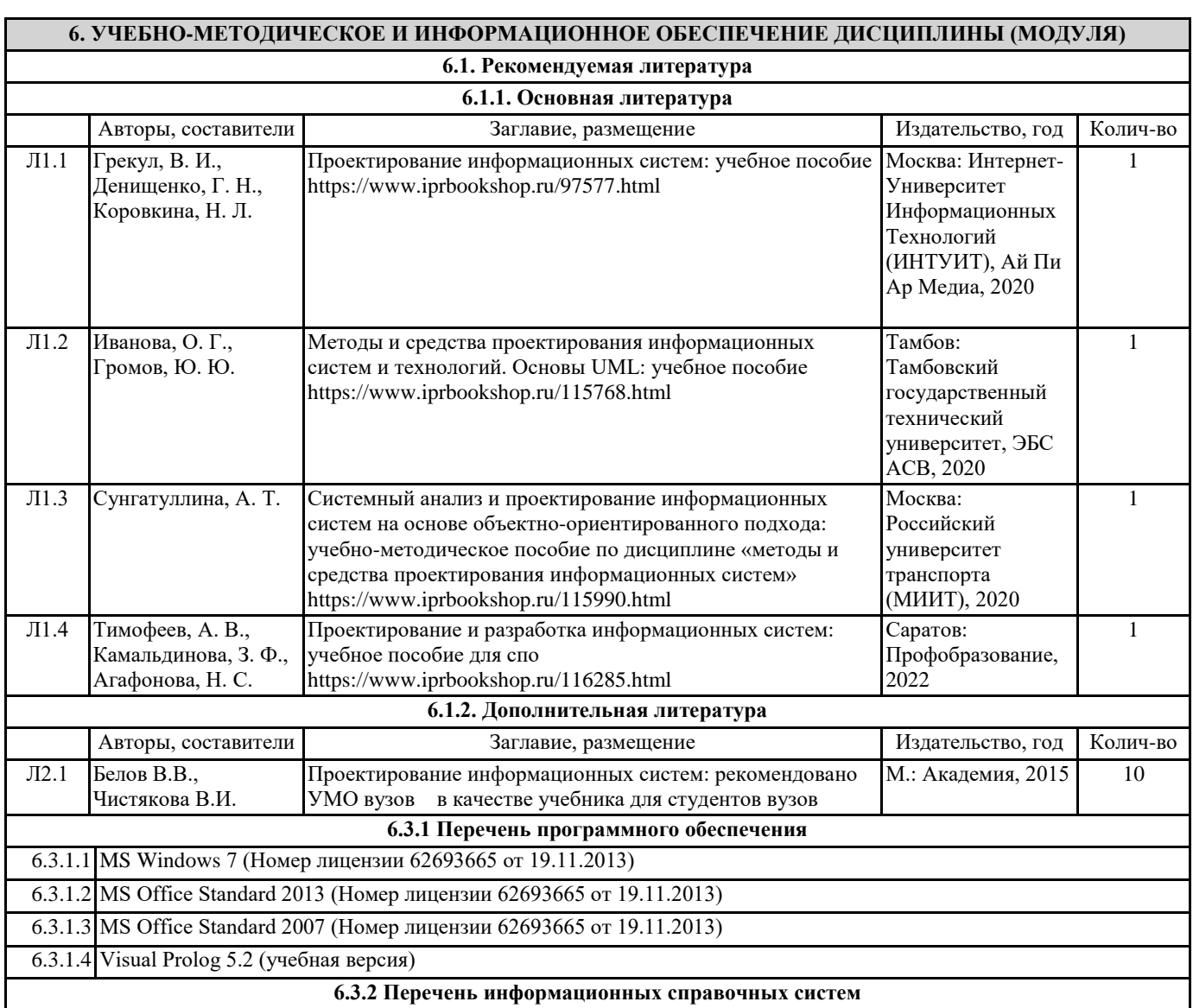

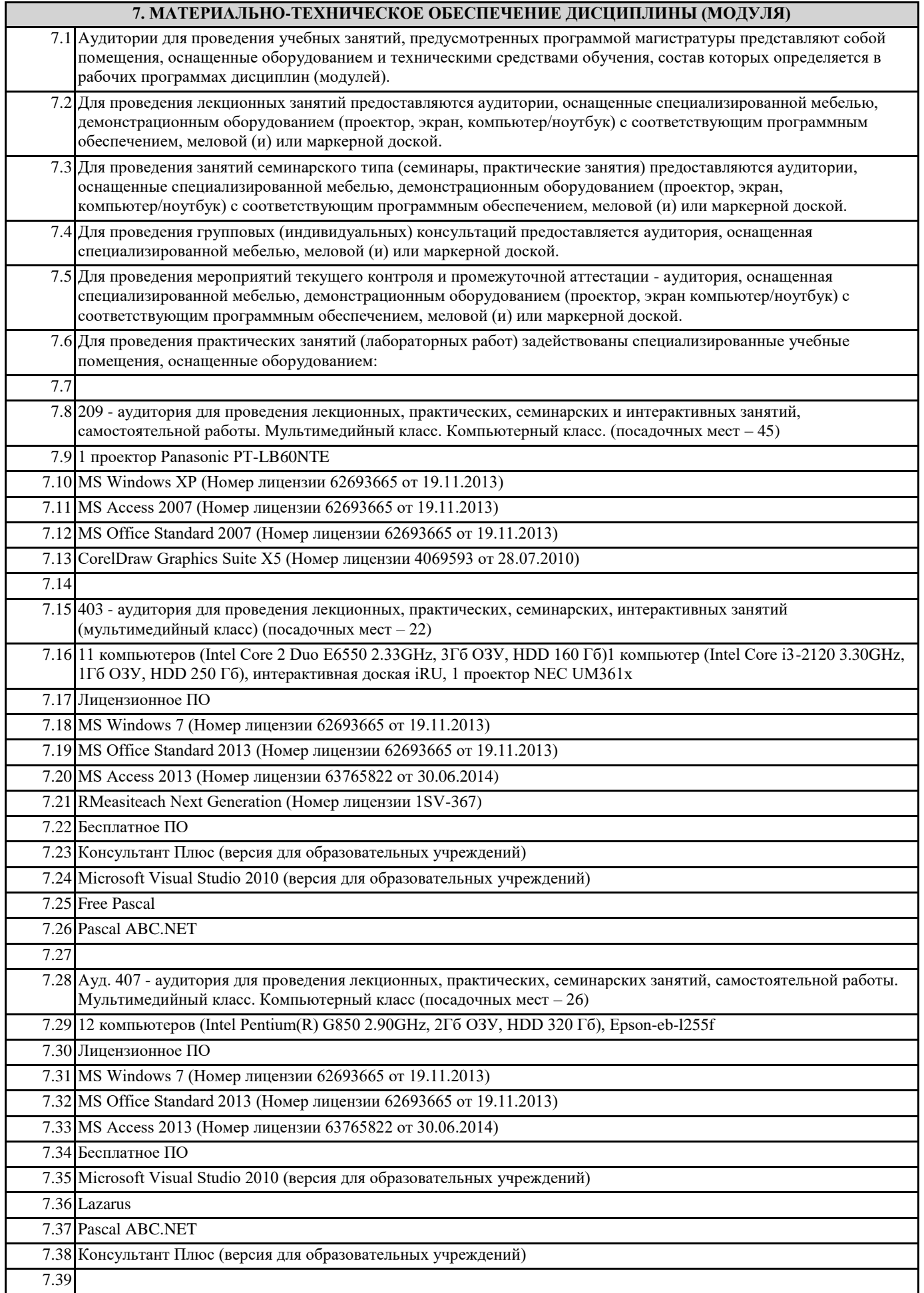

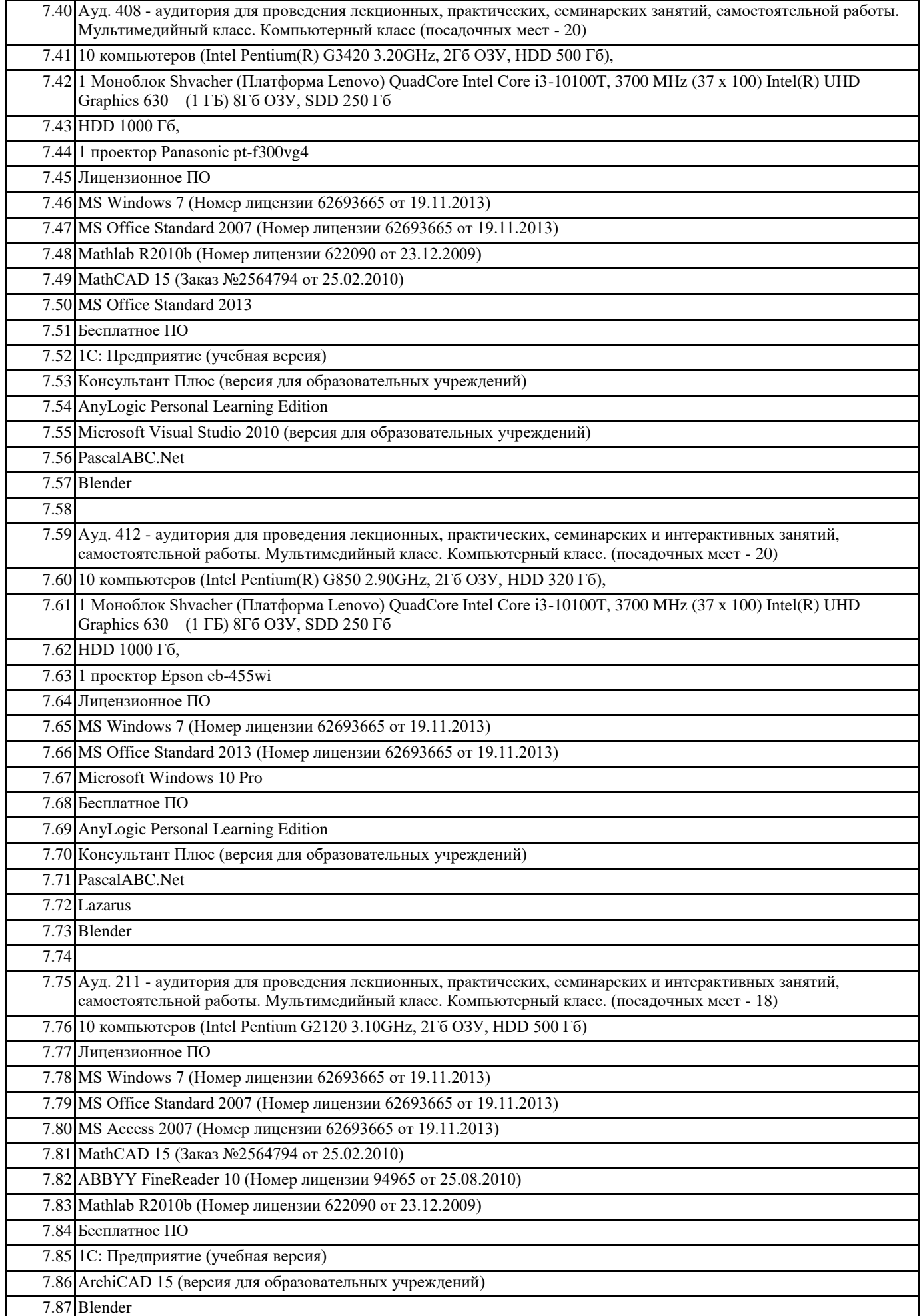

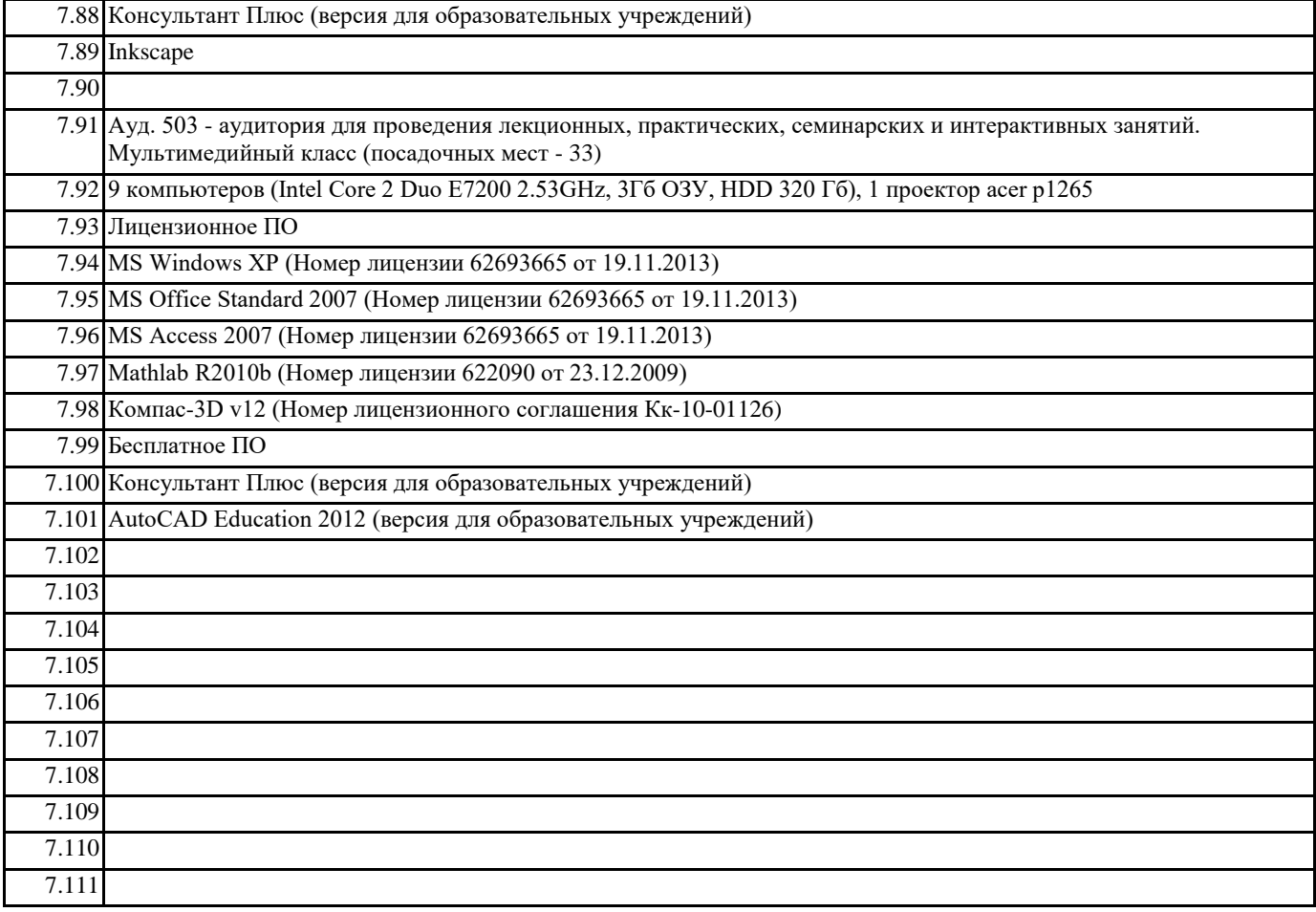

# **8. МЕТОДИЧЕСКИЕ УКАЗАНИЯ ДЛЯ ОБУЧАЮЩИХСЯ ПО ОСВОЕНИЮ ДИСЦИПЛИНЫ (МОДУЛЯ)**

Успешное изучение дисциплины требует активной работы на лабораторных работах, выполнения всех учебных заданий преподавателя, ознакомления с основной и дополнительной литературой.

Лабораторные работы составляют важную часть профессиональной подготовки студентов.

Они направлены на экспериментальное подтверждение теоретических положений и формирование учебных и профессиональных практических умений.

Выполнение студентами лабораторных работ направлено на:

- обобщение, систематизацию, углубление, закрепление полученных теоретических знаний по конкретным темам дисциплин;

- формирование необходимых профессиональных умений и навыков;

Необходимыми структурными элементами лабораторной работы, помимо самостоятельной деятельности студентов, являются инструктаж, проводимый преподавателем, а также организация обсуждения итогов выполнения лабораторной работы.

Выполнению лабораторных работ предшествует проверка знаний студентов – их теоретической готовности к выполнению задания.

В ходе выполнения курсовой работы у студента появляется возможность:

- закрепить и развить теоретические знания, полученные в процессе изучения курса «Методология и технология проектирования информационных систем»;